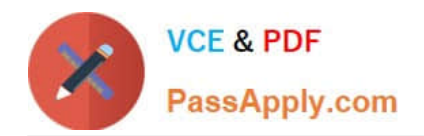

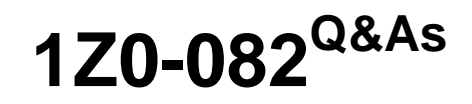

Oracle Database Administration I

# **Pass Oracle 1Z0-082 Exam with 100% Guarantee**

Free Download Real Questions & Answers **PDF** and **VCE** file from:

**https://www.passapply.com/1z0-082.html**

100% Passing Guarantee 100% Money Back Assurance

Following Questions and Answers are all new published by Oracle Official Exam Center

**C** Instant Download After Purchase

- **83 100% Money Back Guarantee**
- 365 Days Free Update
- 800,000+ Satisfied Customers

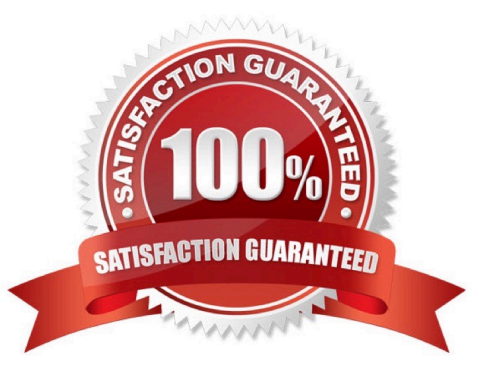

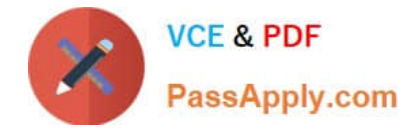

## **QUESTION 1**

Which two statements are true about the WHERE and HAVING clauses in a SELECT statement? (Choose two.)

- A. Aggregating functions and columns used in HAVING clauses must be specified in the SELECT list of a query
- B. WHERE and HAVING clauses can be used in the same statement only if applied to different table columns
- C. The HAVING clause can be used with aggregating functions in subqueries
- D. The WHERE clause can be used to exclude rows before dividing them into groups
- E. The WHERE clause can be used to exclude rows after dividing them into groups

Correct Answer: CD

## **QUESTION 2**

In one of your databases, user KING is:

1.

Not a DBA user

2.

An operating system (OS) user

Examine this command and its output:

## SHOW PARAMETER OS AUTHENT PREFIX

NAME

-----------------\_\_\_\_\_\_\_\_\_\_\_\_\_\_\_\_

TYPE

VALUE

\_\_\_\_\_\_\_\_\_\_\_\_\_\_\_\_\_

os authen prefix string

What must you do so that KING is authenticated by the OS when connecting to the database instance?

A. Set OS\_AUTHENT\_PREFIX to OPS\$

B. Have the OS administrator add KING to the OSDBA group

C. Grant DBA to KING

- D. Unset REMOTE\_LOGIN\_PASSWORDFILE
- E. Alter user KING to be IDENTIFIED EXTERNALLY

Correct Answer: E

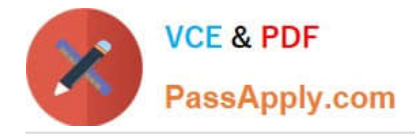

## **QUESTION 3**

Which three statements are true about advanced connection options supported by Oracle Net for connection to Oracle Database instances? (Choose three.)

A. Connect Time Failover requires the use of Transparent Application Failover (TAF)

B. Source Routing requires the use of a name server

C. Source Routing enables the use of Connection Manager (CMAN) which enables network traffic to be routed through a firewall

D. Load Balancing can balance the number of connections to dispatchers when using a Shared Server configuration

E. Load Balancing requires the use of a name server

F. Connect Time Failover requires the connect string to have two or more listener addresses configured

Correct Answer: CDF

Reference: https://docs.oracle.com/cd/E11882\_01/network.112/e41945/advcfg.htm#NETAG013

## **QUESTION 4**

Which statement is true about aggregate functions?

- A. Aggregate functions can be nested to any number of levels
- B. The AVG function implicitly converts NULLS to zero
- C. Aggregate functions can be used in any clause of a SELECT statement
- D. The MAX and MIN functions can be used on columns with character data types

Correct Answer: D

## **QUESTION 5**

A script abc.sql must be executed to perform a job.

A database user HR, who is defined in this database, executes this command:

\$ sqlplus hr/hr@orcl @abc.sql

What will happen upon execution?

A. The command succeeds and HR will be connected to the orcl and abc.sql databases

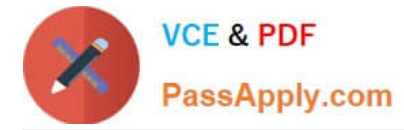

B. The command succeeds and HR will be connected to the orcl database instance, and the abc.sql script will be executed

- C. The command fails because the script must refer to the full path name
- D. The command fails and reports an error because @ is used twice

Correct Answer: B

[1Z0-082 VCE Dumps](https://www.passapply.com/1z0-082.html) [1Z0-082 Study Guide](https://www.passapply.com/1z0-082.html) [1Z0-082 Exam Questions](https://www.passapply.com/1z0-082.html)